# CS2101a – Foundations of Programming for High Performance Computing

Xiaohui Chen & Marc Moreno Maza

University of Western Ontario, London, Ontario (Canada)

CS2101

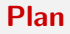

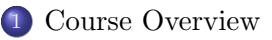

- [Hardware Acceleration Technologies](#page-14-0)
- [High-performance Computing](#page-29-0)

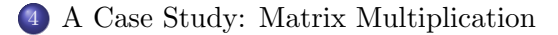

#### Plan

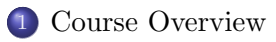

[Hardware Acceleration Technologies](#page-14-0)

[High-performance Computing](#page-29-0)

<span id="page-2-0"></span>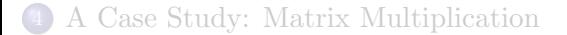

# Course description (1/2)

#### In two sentences:

- This course is an introduction to *parallel computing* and its applications in science.
- The emphasis is on the *usage* of modern parallel computer architectures and concurrency platforms rather than the design of parallel algorithms and the optimization of computer programs.

# The audience:

- The targeted audience is undergraduate students who are not engaged in a computer science program,
- but who want to be exposed to the principles of HPC and take advantage of them in their field of study.

## Course description (1/2)

# Objectives:

- Students will be introduced to the ideas and techniques that underline the usage of multicore architectures, GPUs and clusters.
- They will be presented with software that are commonly used in scientific computing, namely Matlab and Julia.
- They will study fundamental parallel algorithms (mainly from an experimental viewpoint) and assemble them in course projects within Julia.

# Multicore architectures, GPUs and clusters (1/2)

# Once upon a time (well, 10 years ago)

- All personal computers were essentially identical and using single-core processors.
- Most programmers needed not to know how computers worked.

# But today:

- Personal computers cover several types (laptops, tablets, smart phones, workstations)
- Moreover, they all are parallel machines thanks to hardware accelerators (multicore architectures, GPUs) and may be tightly connected (thus forming clusters)

# Multicore architectures, GPUs and clusters

#### Multicore architectures

Typically a multicore processor consists of 2, 4, 6, 8, 12, 16, 24, 32, 48 or 64 cores sharing memory and capable of working on either the same program or different programs.

## GPUs

Graphics Processor Units (GPUs) consists of much more cores (typically 1024) sharing memory and (up to some details) executing simultaneously the same program.

#### Clusters

A typical cluster consists of a few workstations, not sharing memory, but capable of running the same program, by exchanging messages through the network.

## Matlab

```
>> A = [16 3 2 13; 5 10 11 8; 9 6 7 12; 4 15 14 1]
A =16 3 2 13
 5 10 11 8
 9 6 7 12
 4 15 14 1
>> A(2,3)ans =
```
11

- MATLAB (matrix laboratory) is a numerical computing environment
- It offers a very high level programming language, which is interpreted by a read-eval-print interactive loop
- MATLAB allows matrix manipulations, plotting of functions and data, implementation of algorithms and provides support for parallel computing
- This is a commercial software developed by MathWorks which is very popular among engineers

# Julia

```
julia> sqrt(-1)
NaN
```

```
julus > sqrt(-1 + 0im)0.0 + 1.0im
```
- Julia is another high-level dynamic programming language designed to support numerical computing
- Its designers emphasize two aspects: high performance and expressiveness
- This is an academic project which started at MIT around Alan Edelman
- Julia is free and open source

# Parallel algorithms: challenges (1/3)

```
The Euclidean Algorithm
```

```
function gcd(a, b)
    while b \leq 0t := bb := a \mod ta := treturn a
```
There is no (reasonably efficient) parallel version of this fundamental algorithm.

# Parallel algorithms: challenges (2/3)

#### Naive matrix multiplication

The following code fragment multiplies the matrix A with the matrix B then writes the result to C

```
for i in 1..m do
    for j in 1..p do
        for k in 1..n do
            C[i, j] := C[i, j] + A[i, k] * B[k, j]
```
Writing a reasonably efficient parallel code for the same task is hard.

```
A first attempt
for i in 1..m do
    for j in 1..p do
        paralle_for k in 1..n do
            C[i, j] := C[i, j] + A[i, k] * B[k, j]
```
Is an incorrect program. Why?

### Parallel algorithms: challenges (3/3)

#### A second attempt

```
paralle_for i in 1..m do
    paralle_for j in 1..p do
        for k in 1..n do
            C[i, j] := C[i, j] + A[i, k] * B[k, j]
```
As we shall see, the above is a correct program, but very inefficient.

#### A third attempt

Below, for simplicity, we assume  $m = n = p$  and consider a positive integer B dividing  $n$ .

```
parallel for x in 0..(n/B -1) do
  parallel for v in 0.. (n/B -1) do
     for z in 0..(n/B -1) do
        for i in 1.B do
            for k in 1. B do
                for k in 1...B do
                   (a,b,c) := (x*B+i, y*B+j, z*B+k)C[a,b] := C[a,b] + A[a,c] * B[c, b]
```
As we shall see, this block-wise version of matrix multiplication, for a well chosen  $b$  is practically optimal.

# Course Topics (1/2)

- Week 1: Course presentation and orientation
- Week 2: Overview of parallel computing: architectures, programming schemes, challenges and applications
- Week 3: Julia
- Week 4: Matlab
- Week 5: Memory organization in modern processors: cache memories, cache misses, spatial and temporal data locality, optimizing code for data locality
- Week 6: Multicore architectures: memory consistency, true/false sharing, advantages and limitations of multicore architectures, task graphs, work and span, scheduling, performance metrics (speedup, efficiency, scalability), parallelization overheads, optimizing code for parallelism
- Weeks 7: Prefix sum: this fundamental operation has many applications (in particular in data processing) and will serve the notions on parallelism introduced in the previous weeks

# Course Topics (2/2)

- Week 8: Matrix Multiplication: this other fundamental operation is behind many applications in scientific computing and will illustrate the notions related to parallelism and memory organization
- Week 9: LU Factorization: this is one of the most important operation behind solvers of linear systems and related scientific computing software
- Week 10: Stencil computation: this parallel computing scheme is used in many algorithms for numerical analysis, like discritization of differential equations; we will focus on the discritization of the heat equation
- Week 11: Genetic and simulation algorithms: this other parallel computing scheme is used in applications dealing with vast amount of data; we will focus on Barnes-Hut Algorithm for N-Particle Interactions
- Weeks 12: Parallel graph algorithms: designing efficient algorithms often imply to choose appropriate data-structures, which is highly non-trivial in the case of parallel computing; this topic will introduce important techniques for this goal

#### Plan

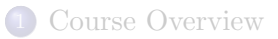

# [Hardware Acceleration Technologies](#page-14-0)

[High-performance Computing](#page-29-0)

<span id="page-14-0"></span>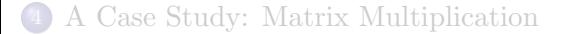

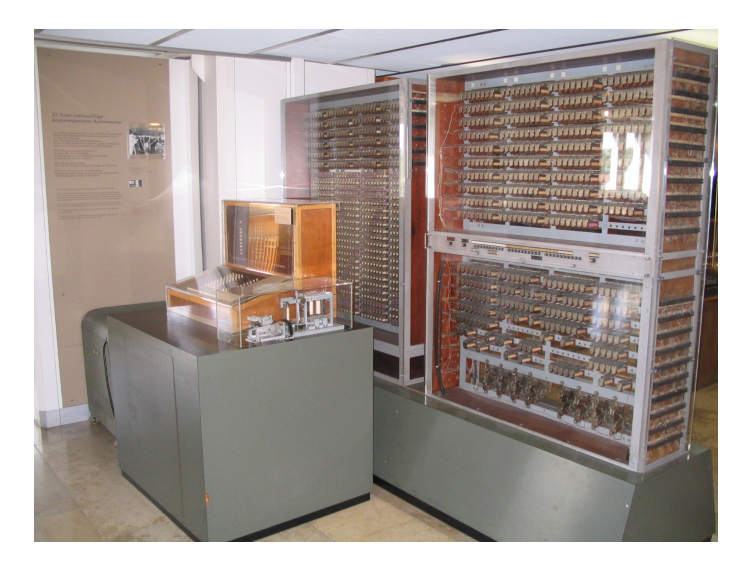

Konrad Zuse's Z3 electro-mechanical computer (1941, Germany). Turing complete, though conditional jumps were missing.

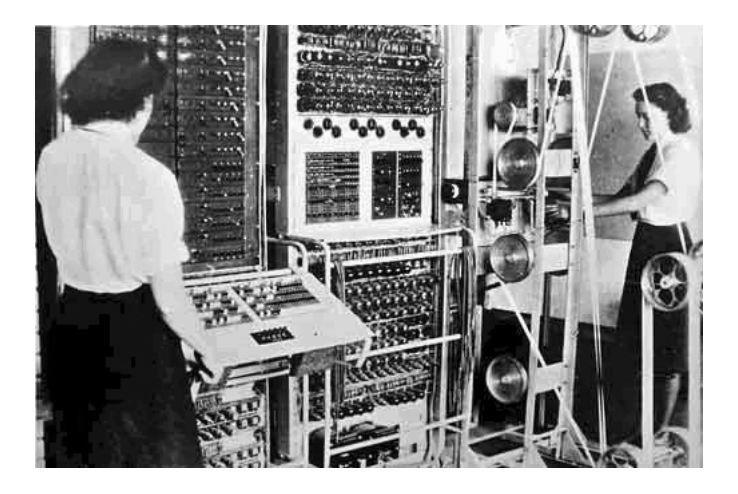

Colossus (UK, 1941) was the world's first totally electronic programmable computing device. But not Turing complete.

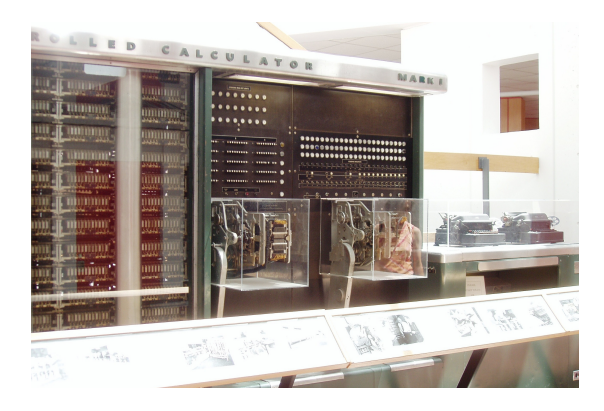

Harvard Mark I IBM ASCC (1944, US). Electro-mechanical computer (no conditional jumps and not Turing complete). It could store 72 numbers, each 23 decimal digits long. It could do three additions or subtractions in a second. A multiplication took six seconds, a division took 15.3 seconds, and a logarithm or a trigonometric function took over one minute. A loop was accomplished by joining the end of the paper tape containing the program back to the beginning of the tape (literally creating a loop).

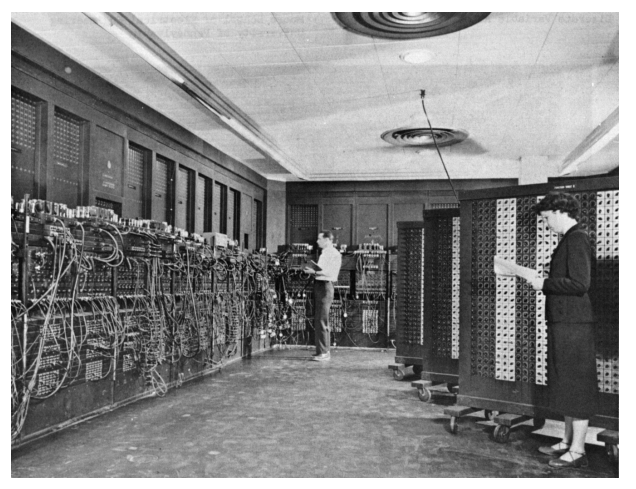

Electronic Numerical Integrator And Computer (ENIAC). The first general-purpose, electronic computer. It was a Turing-complete, digital computer capable of being reprogrammed and was running at 5,000 cycles per second for operations on the 10-digit numbers.

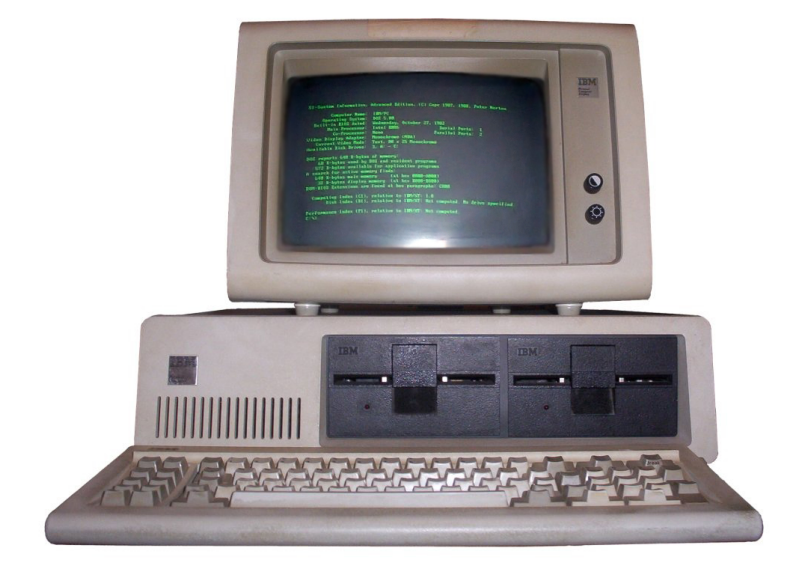

The IBM Personal Computer, commonly known as the IBM PC (Introduced on August 12, 1981).

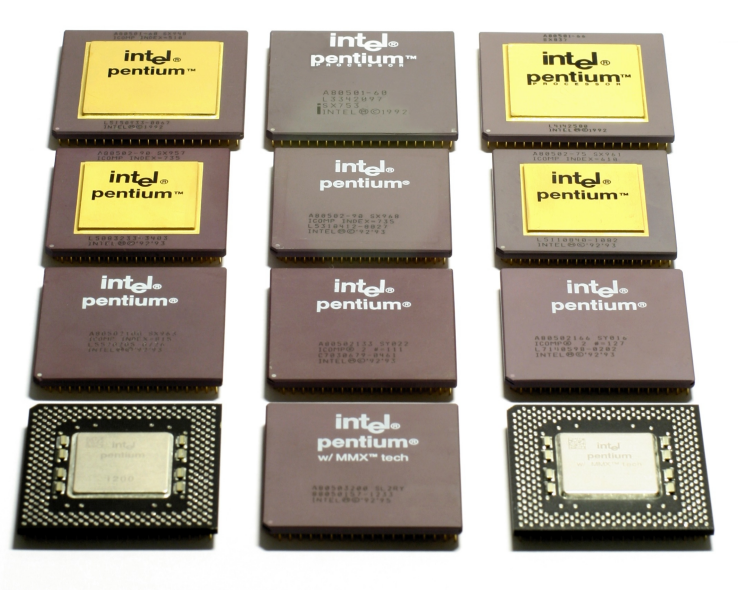

#### The Pentium Family.

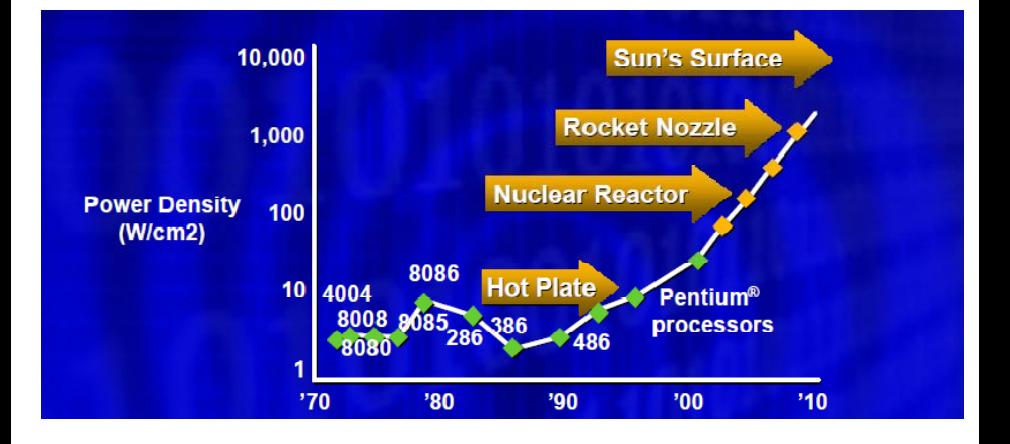

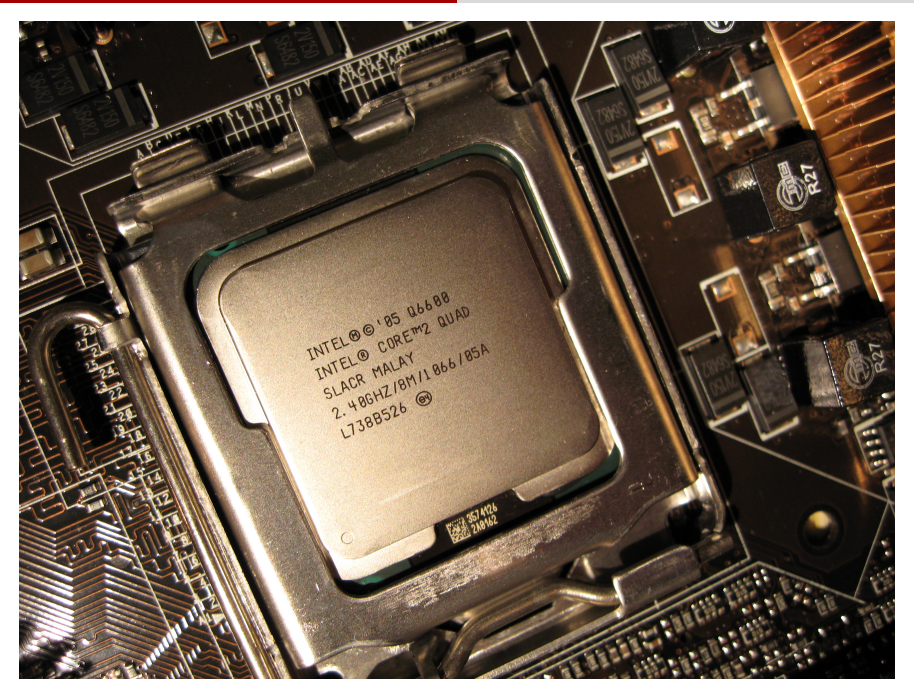

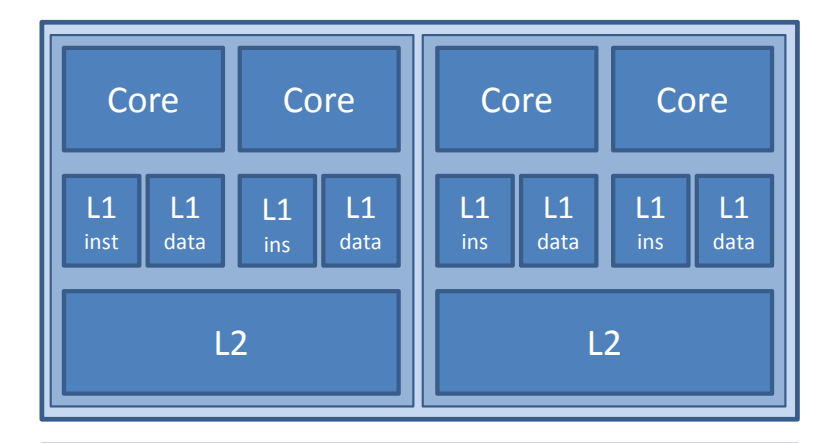

# Main Memory

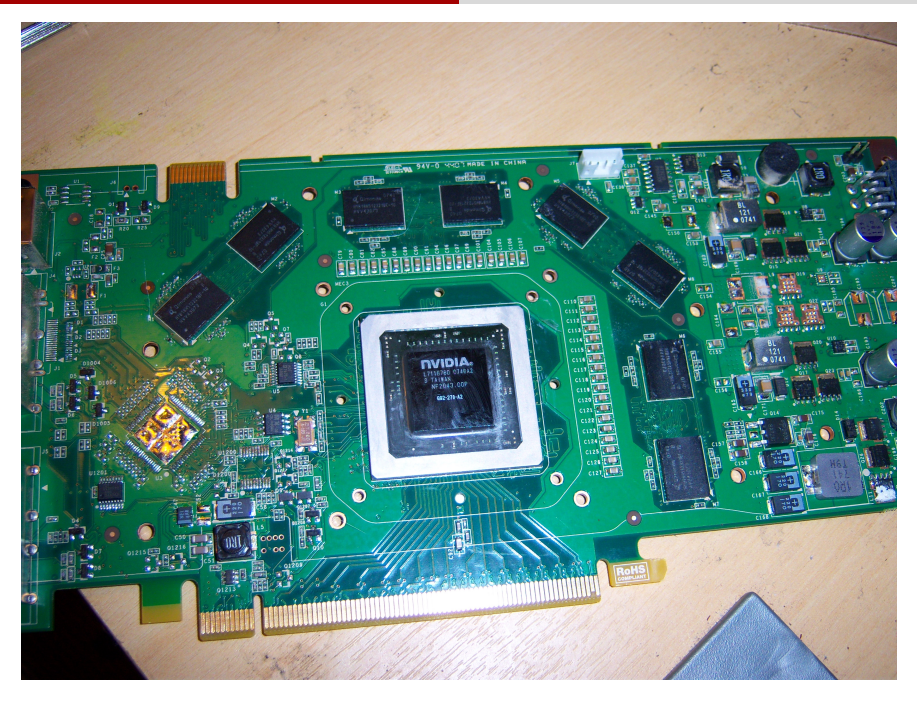

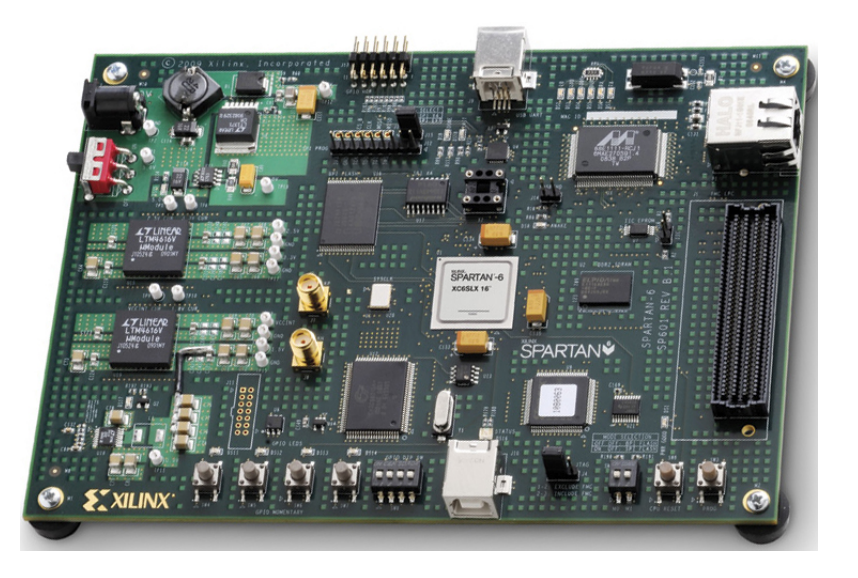

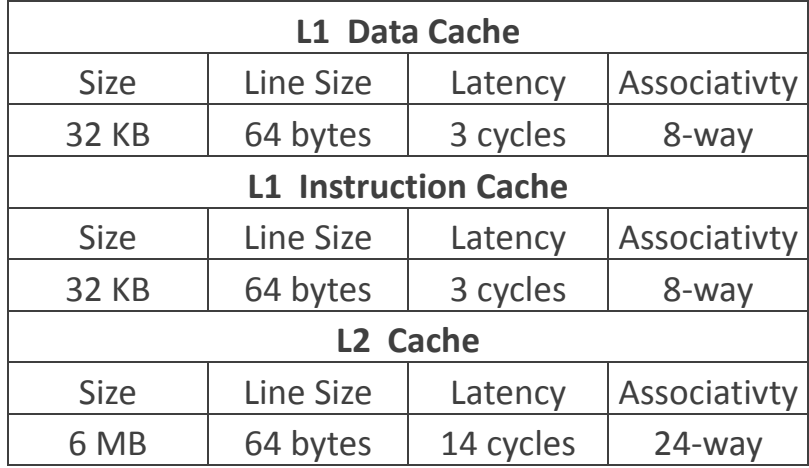

Typical cache specifications of a multicore in 2008.

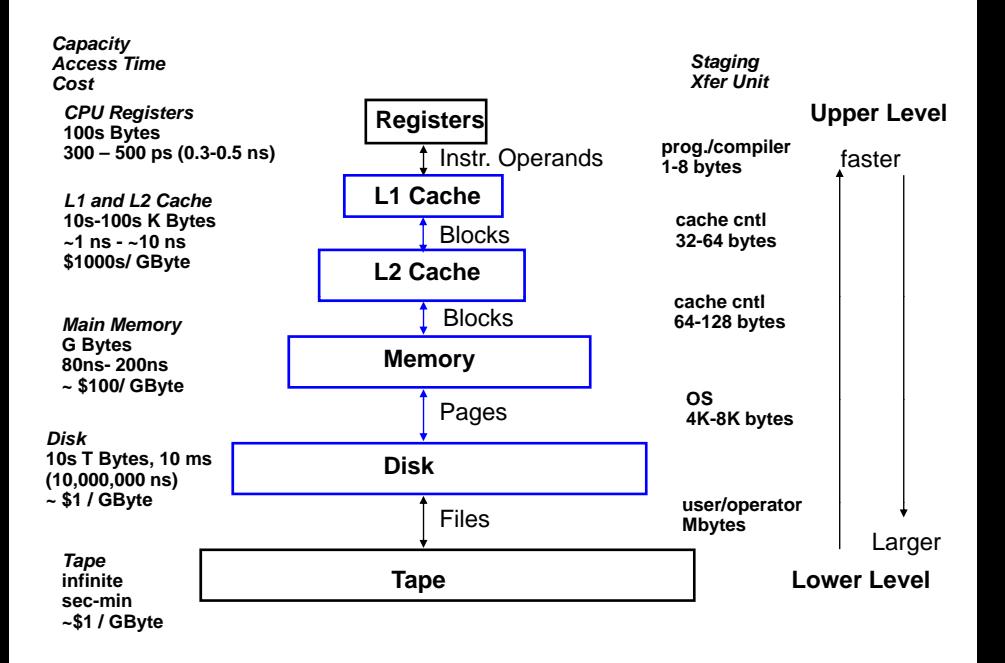

# The CPU-Memory Gap

# The increasing gap between DRAM, disk, and CPU speeds.

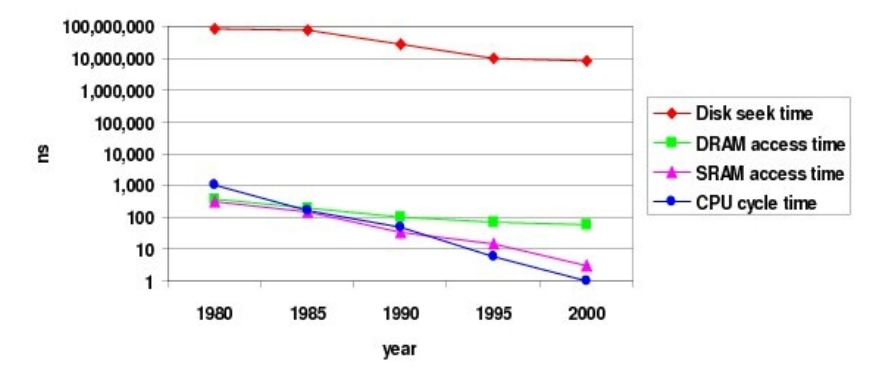

Once uopn a time, every thing was slow in a computer . . .

### Plan

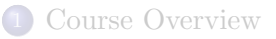

[Hardware Acceleration Technologies](#page-14-0)

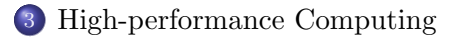

<span id="page-29-0"></span>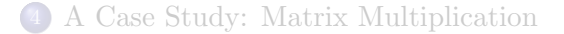

# Why is Performance Important?

- Acceptable response time (Anti-lock break system, Mpeg decoder, Google Search, etc.)
- Ability to scale (from hundred to millions of users/documents/data)
- Use less power / resource (viability of cell phones dictated by battery life, etc.)

#### Improving Performance is Hard

- Knowing that there is a performance problem: complexity estimates, performance analysis software tools, read the generated assembly code, scalability testing, comparisons to similar programs, experience and curiosity!
- Establishing the leading cause of the problem: examine the algorithm, the data structures, the data layout; understand the programming environment and architecture.
- Eliminating the performance problem: (Re-)design the algorithm, data structures and data layout, write programs close to the metal  $(C/C++)$ , adhere to software engineering principles (simplicity, modularity, portability)
- Golden rule: Be reactive, not proactive!

#### Plan

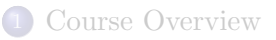

[Hardware Acceleration Technologies](#page-14-0)

[High-performance Computing](#page-29-0)

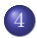

<span id="page-32-0"></span>[A Case Study: Matrix Multiplication](#page-32-0)

# A typical matrix multiplication C code

```
#define IND(A, x, y, d) A[(x)*(d)+(y)]uint64 t testMM(const int x, const int y, const int z)
{
  double *A; double *B; double *C; double *Cx;
        long started, ended;
        float timeTaken;
        int i, j, k;
        srand(getSeed());
        A = (double *) \text{malloc}(size of (double) * x * y);B = (double *) \text{malloc}(size of (double) * x * z);
        C = (double *) \text{malloc}(size of(double) * \gamma * z);for (i = 0; i < x*z; i++) B[i] = (double) rand();
        for (i = 0; i < y*z; i++) C[i] = (double) rand();
        for (i = 0; i < x*y; i++) A[i] = 0;started = example_get_time();
        for (i = 0; i < x; i++)for (i = 0; j < y; j++)for (k = 0; k < z; k++)// A[i][i] += B[i][k] + C[k][i];IND(A,i,j,y) += IND(B,i,k,z) * IND(C,k,j,z);ended = example_get_time();
        timeTaken = (ended - started)/1.f:
  return timeTaken;
```
}

#### Issues with matrix representation

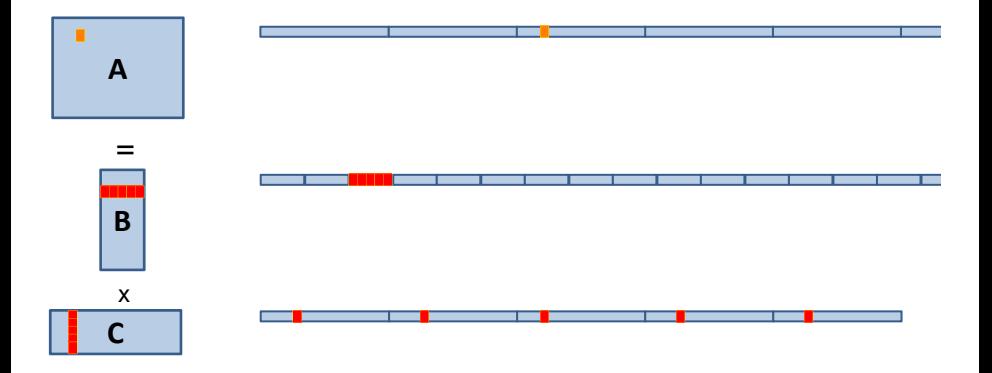

#### • Contiguous accesses are better:

- Data fetch as cache line (Core 2 Duo 64 byte L2 Cache line)
- With contiguous data, a single cache fetch supports 8 reads of doubles.
- Transposing the matrix C should reduce L1 cache misses!

#### Transposing for optimizing spatial locality

}

```
float testMM(const int x, const int y, const int z)
{
  double *A; double *B; double *C; double *Cx;
        long started, ended; float timeTaken; int i, j, k;
        A = (double *) \text{malloc}(size of (double) * x * y);B = (double *) \text{malloc}(size of (double) * x * z);
        C = (double *) \text{malloc}(size of (double) * y * z);Cx = (double *) \text{malloc}(size of (double) * y * z);srand(getSeed());
        for (i = 0; i < x*z; i++) B[i] = (double) rand();
        for (i = 0; i < y*z; i++) C[i] = (double) rand();
        for (i = 0; i < x*y; i++) A[i] = 0;started = example_get_time();
        for(i = 0; i \le y; i++)for(k=0; k < z; k++)
            IND(Cx, j, k, z) = IND(C, k, j, y);for (i = 0; i < x; i++)for (i = 0; j < y; j++)for (k = 0; k < z; k++)IND(A, i, j, y) += IND(B, i, k, z) *IND(Cx, j, k, z);
        ended = example_get_time();
        timeTaken = (ended - started)/1.f:
  return timeTaken;
```
#### Issues with data reuse

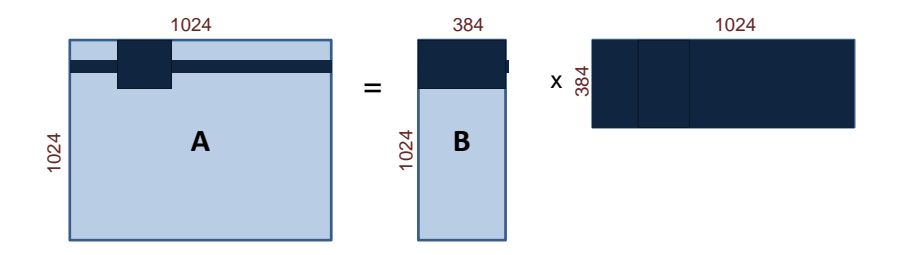

- $\bullet$  Naive calculation of a row of A, so computing  $1024$  coefficients: 1024 accesses in A, 384 in B and  $1024 \times 384 = 393, 216$  in C. Total  $= 394, 524.$
- Computing a  $32 \times 32$ -block of A, so computing again  $1024$ coefficients: 1024 accesses in A,  $384 \times 32$  in B and  $32 \times 384$  in C. Total =  $25,600$ .
- The iteration space is traversed so as to reduce memory accesses.

## Blocking for optimizing temporal locality

```
float testMM(const int x, const int y, const int z)
{
        double *A; double *B; double *C; double *Cx;
        long started, ended; float timeTaken; int i, j, k, i0, j0, k0;
        A = (double *) \text{malloc}(size of (double) * x * y);B = (double *) \text{malloc}(size of (double) * x * z);
        C = (double *) \text{malloc}(size of(double) * \gamma * z);srand(getSeed());
        for (i = 0; i < x*z; i++) B[i] = (double) rand();
        for (i = 0; i < y*z; i++) C[i] = (double) rand();
        for (i = 0; i < x*y; i++) A[i] = 0;
        started = example_get_time();
        for (i = 0; i < x; i += BLOGY_X)for (j = 0; j < y; j += BLOGYfor (k = 0; k < z; k += BLOCK_Z)for (i0 = i; i0 < min(i + BLOCK_X, x); i0++)
                for (j0 = j; j0 < min(j + BLOCK_Y, y); j0++)
                    for (k0 = k; k0 < min(k + BLOCK_Z, z); k0++)IND(A,i0,j0,y) += IND(B,i0,k0,z) * IND(C,k0,j0,z);
         ended = example_get_time();
         timeTaken = (ended - started)/1.f;
   return timeTaken;
```
}

#### Transposing and blocking for optimizing data locality

```
float testMM(const int x, const int y, const int z)
{
        double *A; double *B; double *C; double *Cx;
        long started, ended; float timeTaken; int i, j, k, i0, j0, k0;
        A = (double *) \text{malloc}(size of (double) * x * y);B = (double *) \text{malloc}(size of (double) * x * z);
        C = (double *) \text{malloc}(size of(double) * \gamma * z);srand(getSeed());
        for (i = 0; i < x*z; i++) B[i] = (double) rand();
        for (i = 0; i < y*z; i++) C[i] = (double) rand();
        for (i = 0; i < x*y; i++) A[i] = 0;
        started = example_get_time();
        for (i = 0; i < x; i += BLOGY_X)for (j = 0; j < y; j += BLOGYfor (k = 0; k < z; k += BLOCK_Z)for (i0 = i; i0 < min(i + BLOCK_X, x); i0++)for (j0 = j; j0 < min(j + BLOCK_Y, y); j0++)for (k0 = k; k0 < min(k + BLOCK_Z, z); k0++)IND(A,i0,j0,y) += IND(B,i0,k0,z) * IND(C,j0,k0,z);
        ended = example_get_time();
        timeTaken = (ended - started)/1.f:
        return timeTaken;
```
#### Experimental results

Computing the product of two  $n \times n$  matrices on my laptop (Core2 Duo) CPU P8600 @ 2.40GHz, L1 cache of 3072 KB, 4 GBytes of RAM)

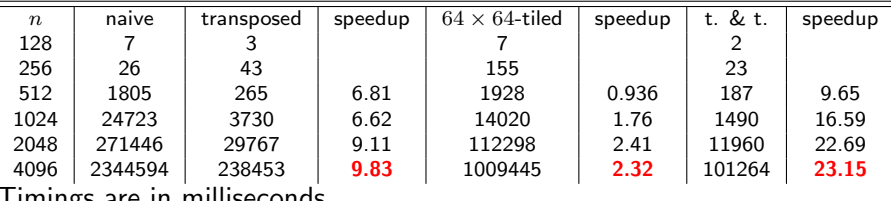

Timings are in milliseconds.

The cache-oblivious multiplication (more on this later) runs within 12978 and 106758 for  $n = 2048$  and  $n = 4096$  respectively.